**Viviana Cattaneo**

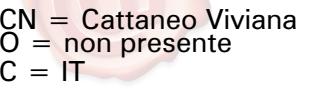

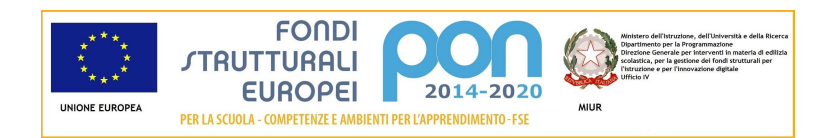

## ISTITUTO COMPRENSIVO "I.CALVINO" DI FABBRICO -REIC82900N

Progetto 10.8.1.A3-FESRPON-EM-2015-34 Spazi mobili per l'Apprendimento CUP I56J15001450007

Determina a contrarre n.13/2016

CIG Z891A42AF9

Prot.n.3307 /C14d Fabbrico, 13 giugno 2016

Il Dirigente Scolastico

**VISTO** il R.D. 18 novembre 1923, n. 2440, concernente l'amministrazione del Patrimonio e la Contabilità Generale dello Stato ed il relativo regolamento approvato con R.D. 23 maggio 1924, n. 827 e ss.mm. ii. ;

**VISTA** la legge 7 agosto 1990, n. 241 "Nuove norme in materia di procedimento amministrativo e di diritto di accesso ai documenti amministrativi" e ss.mm.ii.;

**VISTO** il Decreto del Presidente della Repubblica 8 marzo 1999, n. 275, concernente il Regolamento recante norme in materia di autonomia delle Istituzioni Scolastiche, ai sensi della legge 15 marzo 1997, n. 59 ;

**VISTA** la legge 15 marzo 1997 n. 59, concernente "Delega al Governo per il conferimento di funzioni e compiti alle regioni ed enti locali, per la riforma della Pubblica Amministrazione e per la semplificazione amministrativa";

**VISTO** il Decreto Legislativo 30 marzo 2001, n. 165 recante "Norme generali sull'ordinamento del lavoro alle dipendenze della Amministrazioni Pubbliche" e ss.mm.ii. ;

**VISTO** l'art. 36 del D.Lgs 50/2016 "Attuazione delle direttive 2014/23/UE, 2014/24/UE e 2014/25/UE sull'aggiudicazione dei contratti di concessione, sugli appalti pubblici e sulle procedure d'appalto degli enti erogatori nei settori dell'acqua, dell'energia, dei trasporti e dei servizi postali, nonche' per il riordino della disciplina vigente in materia di contratti pubblici relativi a lavori, servizi e forniture":

**VISTO** il Regolamento di esecuzione del Codice dei Contratti Pubblici (D.P.R. 5 ottobre 2010, n.207) e nelle more di emanazione delle istruzioni dell'ANAC;

**VISTO** il Decreto Interministeriale 1 febbraio 2001 n. 44, concernente " Regolamento concernente le Istruzioni generali sulla gestione amministrativo-contabile delle istituzioni scolastiche";

**VISTI** i seguenti Regolamenti (UE) n. 1303/2013 recante disposizioni comuni sui Fondi strutturali e di investimento europei, il Regolamento (UE) n. 1301/2013 relativo al Fondo Europeo di Sviluppo Regionale (FESR) e il Regolamento (UE) n. 1304/2013 relativo al Fondo Sociale Europeo;

*Format AdG PON "Per la Scuola"* 1

**VISTO** il PON Programma Operativo Nazionale 2014IT05M2OP001 "*Per la scuola – competenze e ambienti per l'apprendimento*" approvato con Decisione C(2014) n. 9952, del 17 dicembre 2014 della Commissione Europea;

**VISTA** la Delibera del Consiglio d'Istituto n.79 del 30 ottobre 2015 la quale è stato approvato il POF per l'anno scolastico 2015-2016;

**VISTO** il Regolamento d'Istituto prot.n.345/C14 del 22/01/2016 che disciplina le modalità di attuazione delle procedure in economia;

**VISTA** la nota del MIUR prot.n.AOODGEFID/5893 del 30/03/2016 di autorizzazione al progetto e impegno di spesa a valere sull'avviso pubblico prot.n.AOODGEFID/12810 del 15/10/2016, finalizzato alla realizzazione di ambienti digitali*;*

**VISTA** la Delibera del Consiglio d'Istituto n.84 del 03.12.2015 di approvazione del Programma Annuale Esercizio finanziario 2016 con la quale sono state individuate le procedure per l'acquisizione di lavori, servizi e forniture in economia;

**VISTA** la delibera del Consiglio d'Istituto n.100 del 13/04/2016 di acquisizione del finanziamento europeo sul PON 2014-2020 nel Programma Annuale dell'esercizio finanziario 2016 e la creazione di un apposito aggregato di spesa nel quale è inserito il Progetto autorizzato e finanziato;

**VISTE** le linee guida dell'Autorità di Gestione per l'affidamento dei contratti pubblici di servizi e forniture di importo inferiore alla soglia comunitaria prot.n.AOODGEFID/1588/2016 e successive integrazioni**;** 

**PRESO ATT**O che non sono attive convenzioni Consip di cui all'art.26 comma 1 della legge n.488/1999 aventi ad oggetto beni servizi comparabili con quelli relativi alla presente procedura di approvvigionamento

**RILEVATA** l'esigenza di indire, in relazione all'importo finanziario, la procedura per l'acquisizione delle forniture ( art.36 D.lgs.50/2016.)

Tutto ciò visto e rilevato, che costituisce parte integrante del presente decreto

## **DECRETA**

## **Art. 1 Oggetto**

Si decreta l'avvio delle procedure di acquisizione mediante affidamento diretto, ai sensi dell'art. 36, comma 2, del D.Lgs 50/2016, per la fornitura del materiale di cui al capitolato allegato, tramite l'invito di n.7 operatori economici alla RDO sul MEPA .

Gli operatori economici da invitare alla procedura saranno individuati mediante indagine di mercato per manifestazione d'interesse che sarà esposta all'albo dell'Istituto per 15 giorni.

La stazione appaltante si riserva di procedere mediante sorteggio, qualora gli operatori economici in possesso dei requisiti per partecipare alla procedura siano in numero superiore a 7.

## **Art. 2 Criterio di aggiudicazione**

Il criterio di scelta del contraente è quello del prezzo più basso, ai sensi dell'art. 95 c.4 del D.Lgs 50/2016 .

### **Art. 3 Importo**

L'importo complessivo stimato del presente appalto, relativo all'intera durata contrattuale, potrà ammontare fino ad un massimo di €16.944 (sedicimilanovecentoquarantaquattro) oltre IVA. Qualora nel corso dell'esecuzione del contratto, occorra un aumento delle prestazioni di cui trattasi entro i limiti del quinto del corrispettivo aggiudicato, l'esecutore del contratto espressamente accetta di adeguare la fornitura oggetto del presente contratto, ai sensi di quanto previsto dall'art. 11 del R.D.2440/1923 e art.120 del R.D.827/1924*.* 

#### **Art. 4 Tempi di esecuzione**

La fornitura richiesta dovrà essere realizzata entro 15 giorni lavorativi decorrenti dalla stipula del contratto con l'aggiudicatario.

### **Art. 5 Approvazione atti allegati**

Si approvano l'avviso per l'indagine di mercato per la manifestazione d'interesse.

### **Art. 6 Responsabile del Procedimento**

Ai sensi dell'art. 31del D.Lgs 50/2016 e dell'art. 5 della legge 241/1990, viene nominato Responsabile del Procedimento Il Dirigente Scolastico, Prof.ssa Viviana Cattaneo.

> IL DIRIGENTE SCOLASTICO PROF.SSA VIVIANA CATTANEO

Allegato 1- Capitolato Tecnico

# CAPITOLATO TECNICO SPAZI MOBILI PER L'APPRENDIMENTO

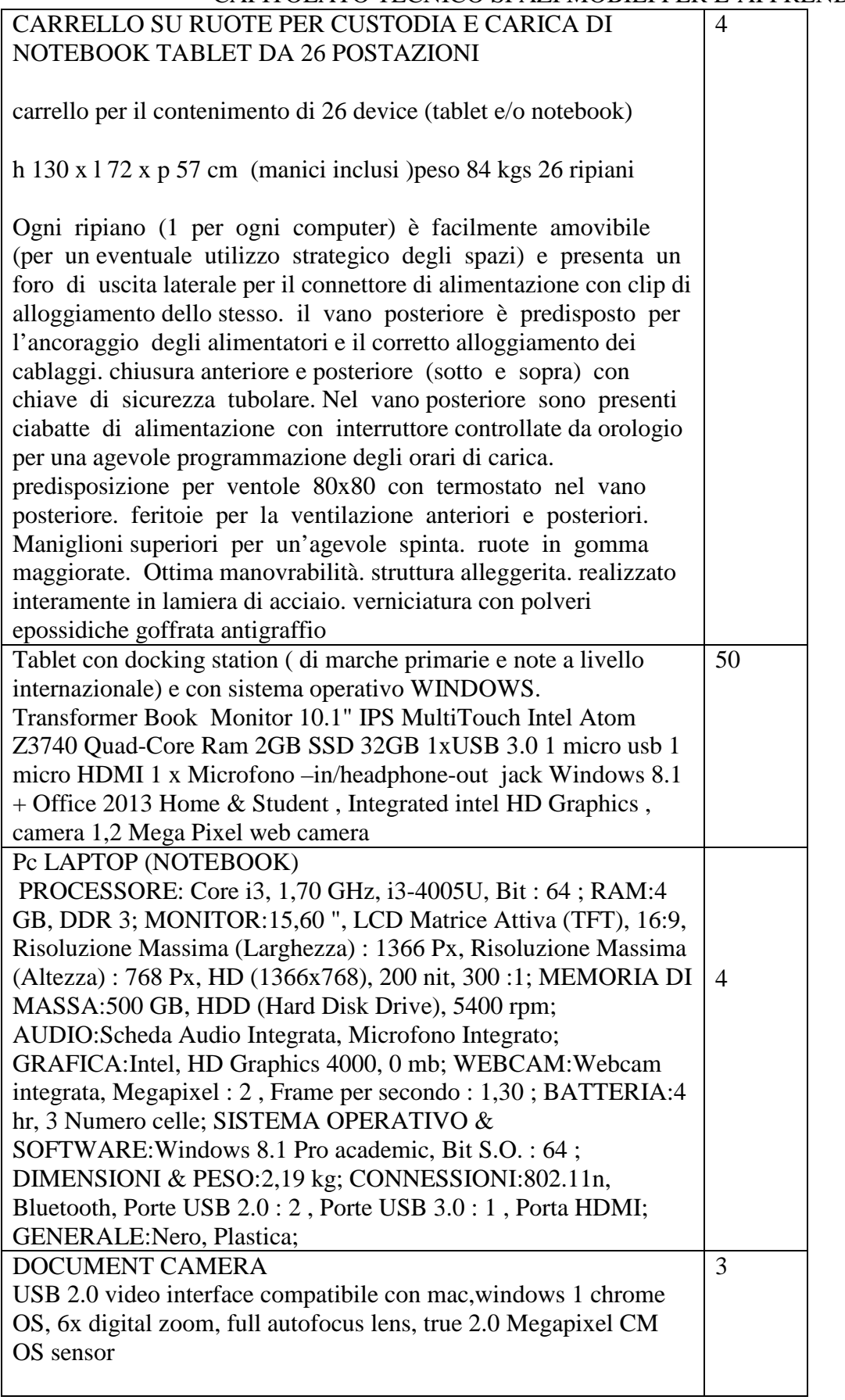